Thomas van Montfort, 15. November 2018

Die Pressemitteilung von Jaap zur Teilnahme von NRG am Symposium in Rotterdam nehme ich zum Anlass, die Rolle des Wissenschaftsunternehmers näher zu betrachten.

1) Als erstes folgen hier relevante Links zu den letzten Sitzungen:

[https://www.wpk.org/veranstaltungen/recherchereise/wenn-wissenschaftler-unternehmer](https://www.wpk.org/veranstaltungen/recherchereise/wenn-wissenschaftler-unternehmer-werden/)[werden/](https://www.wpk.org/veranstaltungen/recherchereise/wenn-wissenschaftler-unternehmer-werden/)Wenn Wissenschaftler Unternehmer werden

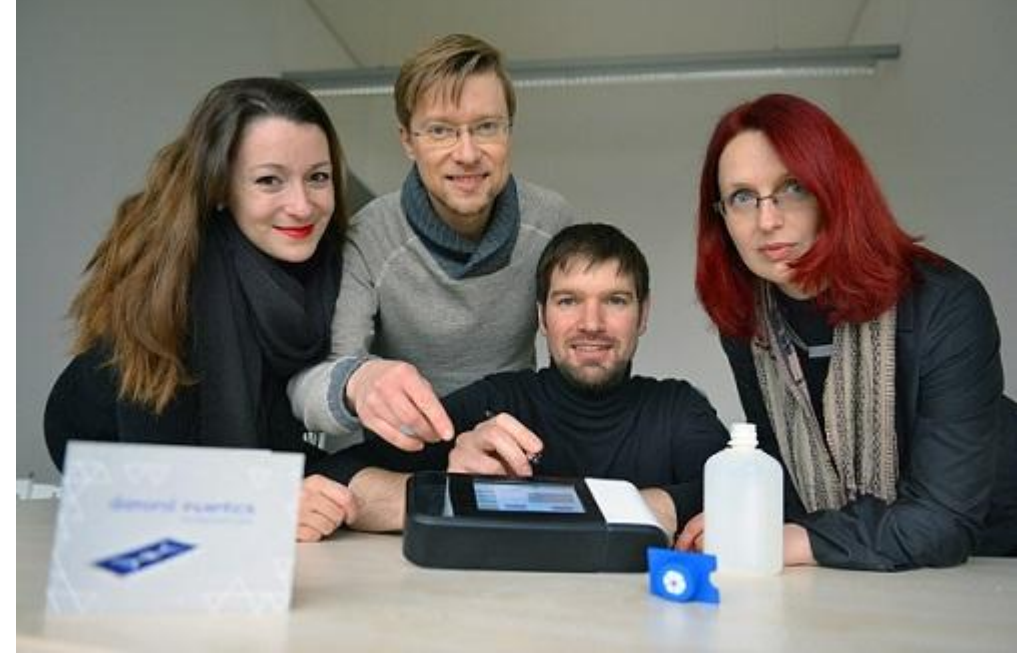

Forscher/Unternehmer des Start-Ups "diamond inventics" (di), das ein Schnelltest-System zum Nachweis von Mikroorganismen im Wasser anbietet.*WISTA-MANAGEMENT GMBH*

<https://www.mpg.de/519547/pressemitteilung20060426> Die Max-Planck-Forscher um Prof. Audretsch untersuchten vor allem, wie Wissenschaftler vorgehen, wenn sie ihre Forschungsergebnisse wirtschaftlich umsetzen. Der gängige Weg dafür führt in den USA über Büros, die den Technologietransfer von den Forschungseinrichtungen in die Wirtschaft organisieren. Üblicherweise erwerben Unternehmen dann Lizenzen, um eine Erfindung in wirtschaftlichen Gewinn umzumünzen. "Diese Einrichtungen arbeiten mit sehr unterschiedlichem Erfolg", sagt Audretsch. Das entsprechende Büro der Universität Stanford zumindest sei sehr rührig und sorge dafür, dass Unternehmen viele wissenschaftliche Ergebnisse aufgreifen - wie Theodor Hänsch sich aus seiner Zeit an der Hochschule erinnert. Auch viele Unternehmen entstünden im Umfeld der Universität. Für David Audretsch ist das kein Wunder: "Für Wissenschaftler von einer renommierten Universität ist es sehr viel einfacher an Risiko-Kapital zu kommen."

#### **Wissenschaftsunternhmer als Beruf?**

*"*Der 'Wissenschaftsunternehmer' wird in der Wissenschaftspolitik und -forschung als zentrale Schnittstellenfigur zwischen Wissenschaft und Ökonomie diskutiert. Wir definieren 'Wissenschaftsunternehmer' als Wissenschaftler, die über Unternehmensgründungen ('Ausgründungen' bzw. 'spin-offs') versuchen, Forschung in ökonomische Verwertungszusammenhänge zu überführen (die englische Version findet ihr zum Vergleich auf der Internetseite).

Mit dieser Schnittstellenfigur verbinden sich wissenschaftspolitische Hoffnung und die wissenschaftssoziologische These einer zunehmenden Auflösung, Entgrenzung oder Entdifferenzierung beider Bereiche ('blurring of boundaries'). Der vorliegende Beitrag hebt diese weitreichende These auf den Prüfstand und kommt zu anderen Ergebnissen. Empirisch zeigt sich, dass bislang keine stabile Rolle als 'Wissenschaftsunternehmer' entstanden ist. In den Vermittlungsversuchen beider Welten reproduzieren sich deren Differenzen: Der Übergang in Ausgründungen wird als eine wesentliche berufsbiographische Entscheidungssituation thematisiert, in der entweder die Wissenschaftler- oder Unternehmerrolle übernommen wird. Fehlt eine solche klare Entscheidung, dann trifft man nicht auf eine Rollenintegration, sondern auf eine oftmals prekäre Rollendoppelung. Die theoretische Schlussfolgerung ist, dass es keinen Anlass für eine gesellschaftstheoretische Überinterpretation des 'Wissenschaftsunternehmers' als Entdifferenzierungsphänomen gibt. In konzeptioneller Hinsicht schlagen wir einen Perspektivenwechsel vor. Statt den 'Wissenschaftsunternehmer' auf der Ebene der Systemintegration zu beobachten, sollte eine bescheidenere berufs- und professionssoziologische Frage gestellt werden: Inwiefern und unter welchen Bedingungen bildet sich ein eigenständiger Beruf und eine Berufsrolle als 'Wissenschaftsunternehmer' heraus?" *Wissenschaftsunternehmer als Beruf? Berufs- und professionssoziologische Überlegungen vor dem Hintergrund aktueller (Ent-)Differenzierungsphänomene der Wissenschaft*. Available from: https://www.researchgate.net/publication/50928288 Wissenschaftsunternehmer als Beruf Berufsund professionssoziologische Uberlegungen vor dem Hintergrund aktueller Ent-Differenzierungsphanomene der Wissenschaft [accessed Nov 15 2018].

#### **Aus der Praxis**

#### <https://www.psi.ch/media/vom-forscher-zum-unternehmer>

Eine hochempfindliche Kamera für Röntgenlicht, die jedes einzelne Röntgenquant erfassen konnte – das war das grosse Ziel des Projekts.

#### **Themen**

[https://www.degruyter.com/downloadpdf/books/9783486804829/9783486804829](https://www.degruyter.com/downloadpdf/books/9783486804829/9783486804829-toc/9783486804829-toc.pdf) [toc/9783486804829-toc.pdf](https://www.degruyter.com/downloadpdf/books/9783486804829/9783486804829-toc/9783486804829-toc.pdf)

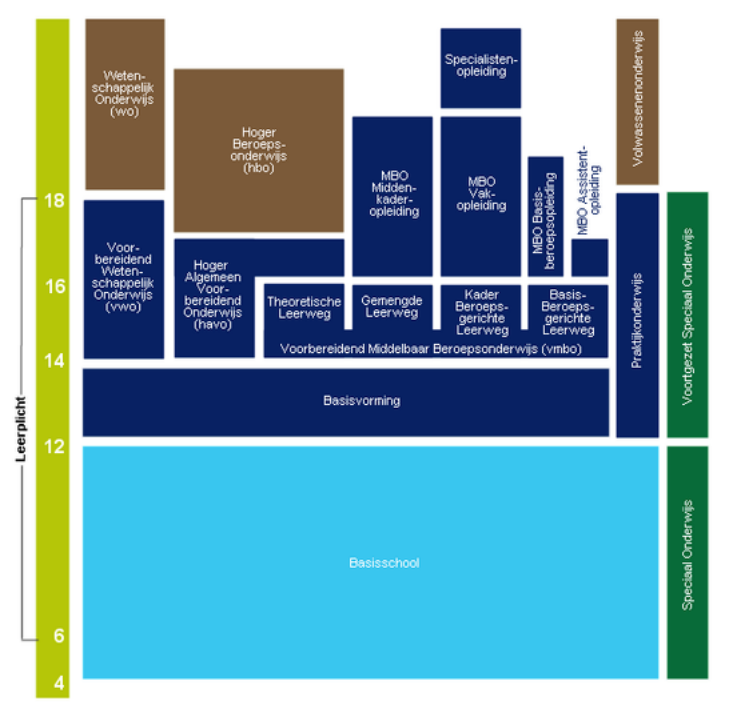

# [https://de.wikipedia.org/wiki/Bildungssystem\\_in\\_den\\_Niederlanden](https://de.wikipedia.org/wiki/Bildungssystem_in_den_Niederlanden)

<https://www.han.nl/start-de/corporate/uber-die-han/bildungssystem/>

### [https://de.wikipedia.org/wiki/Bildungssystem\\_in\\_Deutschland](https://de.wikipedia.org/wiki/Bildungssystem_in_Deutschland)

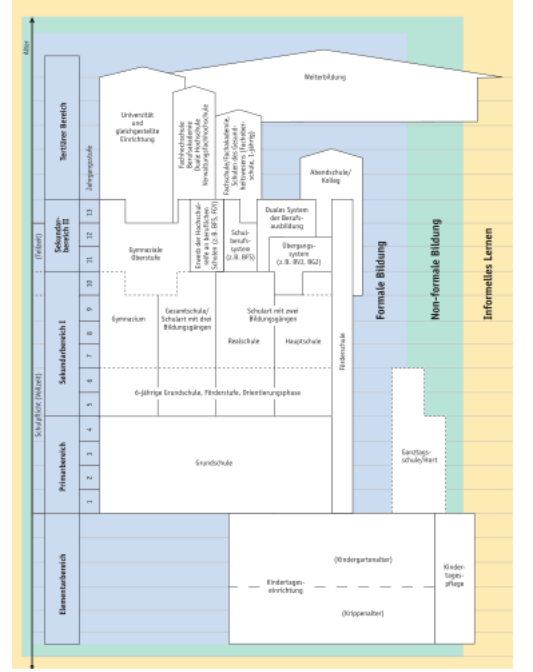

<https://dict.leo.org/englisch-deutsch/organigramm%20organogramm>

#### **Verwaltungsratssekretär**

[https://bracherpartner.ch/fileadmin/user\\_upload/Sekreta\\_\\_r\\_des\\_VR\\_eine\\_vielseitige\\_Aufgabe.pdf](https://bracherpartner.ch/fileadmin/user_upload/Sekreta__r_des_VR_eine_vielseitige_Aufgabe.pdf) Diskret soll er sein, über Organisationstalent verfügen. Unternehmerisches Fachwissen, gute Vernetzung und kommunikative Fähigkeiten sind unabdingbar. Dazu kommen Kreativität, juristische Fachkompetenz und eine schnelle Auffassungsgabe. Manche sehen ihn als «Souffleur des VRPräsidenten». Georg Krneta bezeichnet ihn in seinem Standardwerk «Praxiskommentar Verwaltungsrat» schlicht als « Seele des VR».

### **JA-Sager und kritische Fragensteller**

<https://us.experteer.com/magazine/be-successful-with-more-effective-communication/> <https://us.experteer.com/magazine/become-true-thinkers-yea-sayers/> <https://us.experteer.com/magazine/happy-work-environment/>

### **NETZWERK** Fachveranstaltungen

Ihre Vortragsvollversion/ Full Paper für den KONTEC 2019 Tagungsband, wahlweise in Deutsch oder Englisch, wobei Englisch wegen der Internationalität der Tagung bevorzugt wird sowie ggf. eine Kurzfassung Ihres Vortrags, können Sie entweder

• über eine entsprechende upload-Funktion auf www.kontec-symposium.de einreichen. Bitte beachten Sie, dass für den upload Ihres Full Papers von Ihrer Festplatte eine Dateigröße von 2 MB nicht überschritten wird. Vielen Dank. • oder gespeichert auf einem Datenträger (z. B. CD ROM) per Post an atm GmbH, Willhoop 3, 22453 Hamburg • oder per Email direkt an contact@kontec-mannheim.de senden.

# **Spracherwerb**

<https://kollokationenwoerterbuch.ch/web/>[Beiheft Alltag \(PDF\)](https://kollokationenwoerterbuch.ch/web/data/uploads/beiheft_alltag.pdf) [Beiheft Gesellschaft \(PDF\)](https://kollokationenwoerterbuch.ch/web/data/uploads/beiheft_gesellschaft.pdf) [Beiheft Kommunikation \(PDF\)](https://kollokationenwoerterbuch.ch/web/data/uploads/beiheft_kommunikation.pdf)

Obwohl die Niederlande nur ein kleines Kernkraftwerkland sind, ist COVRA einer der größten Kunden der Wiederaufbereitungsanlage in La Hague an der bretonischen Atlantikküste. COVRA ist die zentrale Sammelstelle für radioaktive Abfälle in den Niederlanden. Die Niederlande wollen soviel wie möglich radioaktive Abfälle verwerten und nicht irgendwo endlagern, denn das wäre nicht nachhaltig. Außerdem ist Abfall heutzutage Big Business. Es geht im Augenblick um alte Verträge aus der Anfangszeit der friedlichen Nutzung der Atomenergie. Damals wusste man weder, wieviel Uran es auf der Welt gab, noch, wieviel Uran man für ein Kernkraftwerk brauchte. Zwar hat man sich in den Niederlanden damals schon, bevor die Umweltfrage aufkam, für den sparsamen Umgang mit Ressourcen geeinigt, aber es ist auch Material liegengeblieben, weil man nicht wusste, wieviel man braucht. Dadurch ist unbestrahlter Brennstoff laut europäischer Spaltungsbuchhaltung per Definition inzwischen zu Abfall geworden.

#### *nach Wahl mit kompletten Formen und Beispielsätzen!*

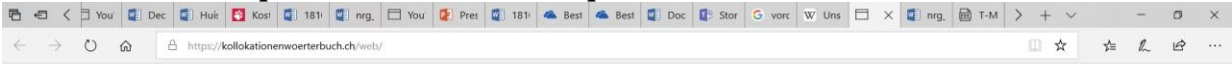

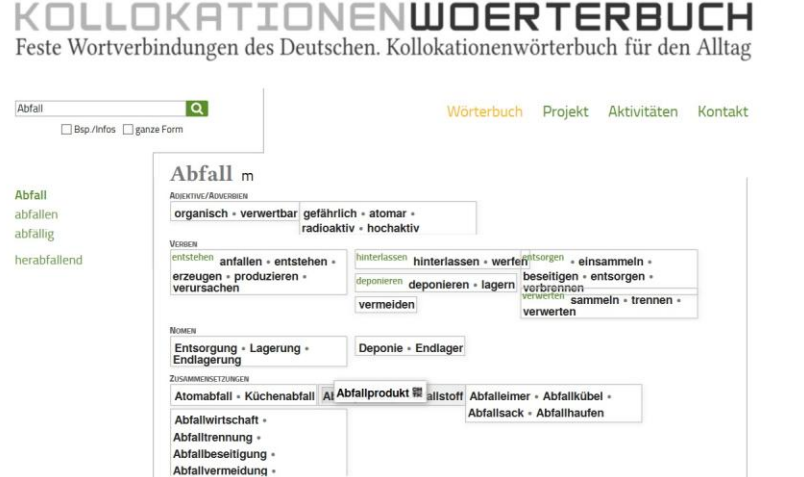

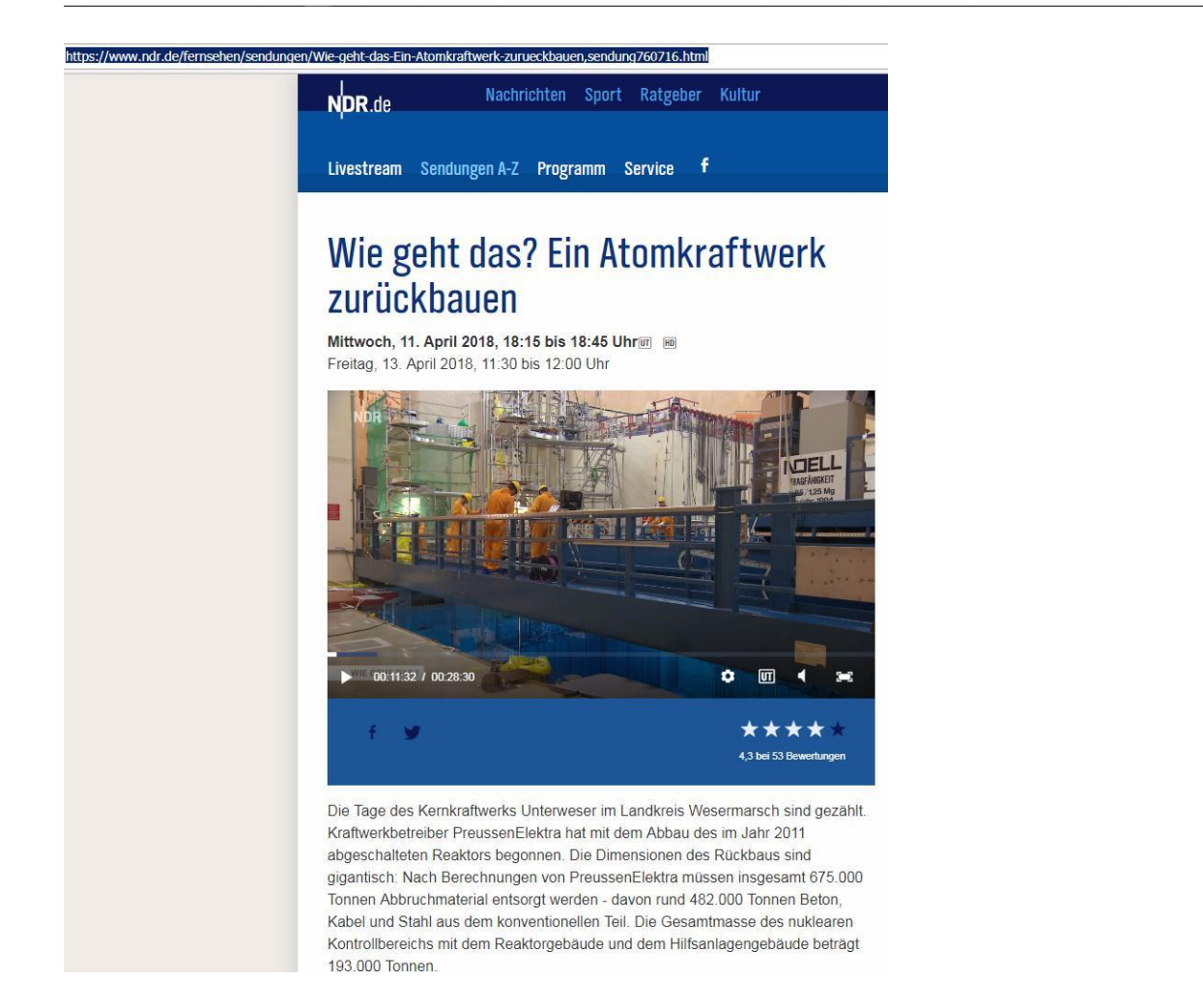

#### **NETZWERK** Politbarometer

<http://www.taz.de/!5106399/>Die Erkundung neuer möglicher Standorte für ein Atommüll-Endlager wäre mit jeweils rund 400 Millionen Euro vermutlich deutlich billiger als die bisherigen Arbeiten im Salzstock Gorleben, für die bis heute 1,6 Milliarden Euro ausgegeben worden sind. Das geht aus der Antwort der Bundesregierung auf eine Anfrage der Grünen hervor.

#### **Stringsuche**

#### [https://de.wikipedia.org/wiki/Unscharfe\\_Suche](https://de.wikipedia.org/wiki/Unscharfe_Suche)

Die **unscharfe Suche**, auch **Fuzzy-Suche** oder **Fuzzy-String-Suche** genannt, umfasst in de[r Informatik](https://de.wikipedia.org/wiki/Informatik) eine Klasse von [String-Matching-Algorithmen,](https://de.wikipedia.org/wiki/String-Matching-Algorithmus) also solchen, die eine bestimmte [Zeichenkette](https://de.wikipedia.org/wiki/Zeichenkette) (englisch *string*) in einer längeren Zeichenkette oder einem Text suchen bzw. finden sollen.

Typisch für die "unscharfe" (englisch *fuzzy*) Suchmethode ist dabei, dass nicht die exakte Zeichenfolge als Suchkriterium zugrunde gelegt werden muss, sondern auch *ähnliche* Zeichenketten gefunden werden sollen. Ein bekanntes Maß zur Berechnung dieser Ähnlichkeit ist die sogenannte *[Levenshtein-Distanz;](https://de.wikipedia.org/wiki/Levenshtein-Distanz) sie gibt an, wie viele Operationen – Löschen, Einfügen und Ersetzen – von Buchstaben in Wörtern nötig sind, um einen String aus dem anderen herzuleiten: Je weniger Operationen benötigt werden, desto ähnlicher sind beide Strings. Eine andere Möglichkeit beruht auf sogenannten* [N-Grammen,](https://de.wikipedia.org/wiki/N-Gramm) mittels derer über bestimmte Wahrscheinlichkeiten berechnet wird, welche Buchstaben- oder Zeichenkettenkombination auf eine andere folgen könnte.

Ein weiterer Ansatz gründet nicht direkt auf der grafischen Repräsentation eines Wortes, sondern es wird nach Zeichenfolgen gesucht, die gleich *klingen*: di[e phonetische Suche.](https://de.wikipedia.org/wiki/Phonetische_Suche) Ein in diesem Zusammenhang bekanntes Verfahren für die [Englische Sprache,](https://de.wikipedia.org/wiki/Englische_Sprache) das Wörter ihrem Klang nach indiziert, ist de[r Soundex-](https://de.wikipedia.org/wiki/Soundex)Algorithmus. Beide Ansätze erlauben es, gesuchte Zeichenketten auch dann zu finden, wenn zum Beispiel die genaue Schreibweise eines Namens oder Ausdrucks nicht bekannt ist[, flektierte](https://de.wikipedia.org/wiki/Flexion) Formen eines Wortes gefunden oder auch

fehlertolerante Suchergebnisse akzeptiert werden sollen. Verwendet wird die Fuzzy-Suche beispielsweise in

[Datenbanken,](https://de.wikipedia.org/wiki/Datenbanksystem) [Suchmaschinen](https://de.wikipedia.org/wiki/Suchmaschine) oder [computerlinguistischen](https://de.wikipedia.org/wiki/Computerlinguistik) Anwendungen.

#### **Technik: Frontantrieb, Vierradantrieb und angeflanschtes Differential**

[https://www.google.nl/search?biw=1536&bih=787&tbm=isch&sa=1&ei=rU7HW5TTM9DisAfHw7ugDw&q=vorderradantrieb&oq=vorderrad&gs](https://www.google.nl/search?biw=1536&bih=787&tbm=isch&sa=1&ei=rU7HW5TTM9DisAfHw7ugDw&q=vorderradantrieb&oq=vorderrad&gs_l=img.1.0.0i19k1l3j0i30i19k1l7.333288437.333290906.0.333298027.9.8.0.1.1.0.166.568.7j1.8.0....0...1c.1.64.img..0.9.573...0.0.0SnPO03mTqE#imgrc=TZzAufCBSkU24M) [\\_l=img.1.0.0i19k1l3j0i30i19k1l7.333288437.333290906.0.333298027.9.8.0.1.1.0.166.568.7j1.8.0....0...1c.1.64.img..0.9.573...0.0.0SnPO03mTqE#i](https://www.google.nl/search?biw=1536&bih=787&tbm=isch&sa=1&ei=rU7HW5TTM9DisAfHw7ugDw&q=vorderradantrieb&oq=vorderrad&gs_l=img.1.0.0i19k1l3j0i30i19k1l7.333288437.333290906.0.333298027.9.8.0.1.1.0.166.568.7j1.8.0....0...1c.1.64.img..0.9.573...0.0.0SnPO03mTqE#imgrc=TZzAufCBSkU24M) [mgrc=TZzAufCBSkU24M:](https://www.google.nl/search?biw=1536&bih=787&tbm=isch&sa=1&ei=rU7HW5TTM9DisAfHw7ugDw&q=vorderradantrieb&oq=vorderrad&gs_l=img.1.0.0i19k1l3j0i30i19k1l7.333288437.333290906.0.333298027.9.8.0.1.1.0.166.568.7j1.8.0....0...1c.1.64.img..0.9.573...0.0.0SnPO03mTqE#imgrc=TZzAufCBSkU24M) 

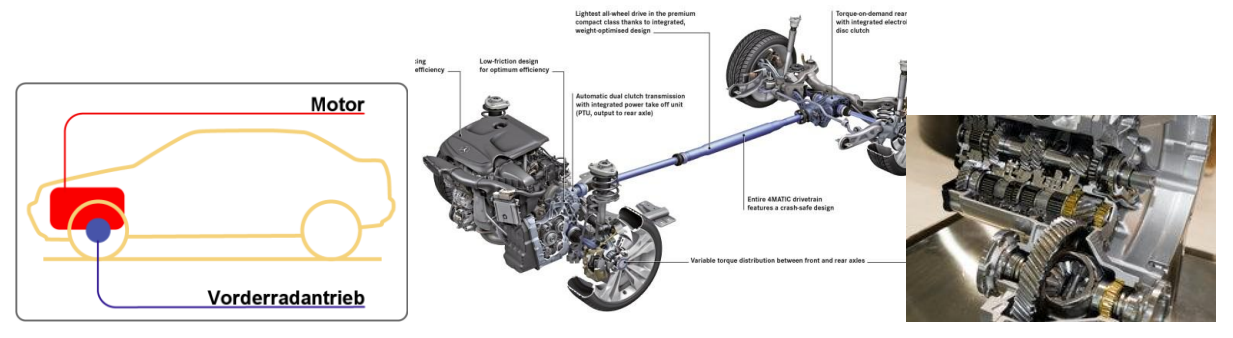

# <https://de.wikipedia.org/wiki/Brennelement>

# Brennelemente-Typen<sub>[\[Bearbeiten](https://de.wikipedia.org/w/index.php?title=Brennelement&veaction=edit§ion=1)</sub> | [Quelltext bearbeiten\]](https://de.wikipedia.org/w/index.php?title=Brennelement&action=edit§ion=1)

Je nach Reaktortyp haben die Brennelemente unterschiedliche Formen und Zusammensetzungen. Bei Reaktoren mit flüssigem Kühlmittel, deren Brennelemente in einem gemeinsamen [Reaktordruckbehälter](https://de.wikipedia.org/wiki/Reaktordruckbeh%C3%A4lter) angeordnet sind – dazu gehören die nachstehend genannten [Druckwasserreaktoren,](https://de.wikipedia.org/wiki/Druckwasserreaktor) [Siedewasserreaktoren,](https://de.wikipedia.org/wiki/Siedewasserreaktor) aber auch [Brutreaktoren](https://de.wikipedia.org/wiki/Brutreaktor) - ist das Brennelement im Querschnitt quadratisch oder sechseckig, da mit einer solchen Form die Querschnittsfläche des Reaktors lückenlos ausgefüllt werden kann. Das Brennelement von [Druckröhrenreaktoren](https://de.wikipedia.org/wiki/Druckr%C3%B6hrenreaktor) hat dagegen, entsprechend der Form des Rohrs, kreisrunden Querschnitt (siehe z. B. [CANDU\)](https://de.wikipedia.org/wiki/CANDU). Bei gasgekühlten Reaktoren gibt es noch andere Brennelementformen.

# **ATOMKRAFT** Fragen und Antworten

[https://www.ausgestrahlt.de/media/Bombenrisiko\\_Atomkraft.pdf](https://www.ausgestrahlt.de/media/Bombenrisiko_Atomkraft.pdf)

# **ATOMKRAFT** Angst

<http://www.spiegel.de/spiegel/print/d-13517506.html>

### **NETZWERK** Wettbewerber

[http://www.siempelkamp-nis.com/fileadmin/media/Deutsch/Download/NIS\\_PundD/Neues-3-](http://www.siempelkamp-nis.com/fileadmin/media/Deutsch/Download/NIS_PundD/Neues-3-D-Aktivierungsverfahren-fuer-den-Rueckbau_DE.pdf) [D-Aktivierungsverfahren-fuer-den-Rueckbau\\_DE.pdf](http://www.siempelkamp-nis.com/fileadmin/media/Deutsch/Download/NIS_PundD/Neues-3-D-Aktivierungsverfahren-fuer-den-Rueckbau_DE.pdf) Vergangenheit trifft auf Zukunft: Das "Verheiraten" des Leistungsbetriebs des Reaktors mit dessen Rückbau.

# **"Monte Carlo" liefert Innovations-Push: Neues 3-D-Aktivierungsverfahren für den Rückbau**

Das Monte-Carlo-Verfahren – clever analysiert! Monte-Carlo-Simulationen werden verwendet, wenn analytische Formeln für die Bewertung von Vorgängen in der natur versagen oder deren lösungsweg zu komplex ist. Fragestellungen in der Welt der Finanzen und vieles mehr können ebenso mit MonteCarlo-ansätzen relativ einfach beantwortet werden.

In diesem Verfahren aus der Stochastik (einem teilgebiet der Mathe matik) spielen sehr häufig durchgeführte Zufallsexperimente eine wichtige Rolle. Mit hilfe der Wahrscheinlichkeitstheorie werden Probleme numerisch gelöst. Dabei setzt man auf das Gesetz der großen Zahl (in unserem Fall auf eine Vielzahl von neutronen). Die Zufallsexperimente werden durch die Erzeugung von Zufallszahlen (sprich: durch das Würfeln von Zahlen – in anlehnung an das Casino in Monte Carlo) durchgeführt.

Konkret wird im 3-D-aktivierungsverfahren die Monte-Carlo-Methode für das Simulieren des Wegs angewendet, den ein neutron beschreitet – von seiner Erzeugung irgendwo im Reaktorkern bis zu seiner Vernichtung durch Kerneinfang. theoretisch wäre es möglich, den Weg jedes einzelnen im Reaktor erzeugten neutrons zu simulieren. Durch ausgefeilte hilfsmittel aus der Statistik lässt sich die zu simulierende anzahl an neutronen auf ein beherrschbares Maß reduzieren, das bereits handelsübliche Desktop-PCs in einer angemessenen Zeit bewältigen können. Die erhaltenen Ergebnisse der Monte-Carlo-Rechnung erfüllen die Genauigkeitsanforderungen, die üblicherweise an solche Problemstellungen gestellt werden.

<http://www.siempelkamp-nis.com/index.php?id=587&L=182>

# Nukleartechnik

Die Siempelkamp NIS Ingenieurgesellschaft ist seit über vier Jahrzehnten erfolgreich im kerntechnischen Umfeld tätig und gilt als etablierter Anbieter von Produkten und Dienstleistungen für nukleare Anlagen. Wir planen, liefern und implementieren Betriebseinrichtungen, Informationssysteme und Softwarelösungen für hohe sicherheitstechnische Anforderungen. Unser Leistungsspektrum umfasst den Betrieb und den Rückbau / Stilllegung kerntechnischer Anlagen. Die Erfüllung höchster Sicherheits- und Qualitätsstandards und die Wirtschaftlichkeitssteigerung Ihrer Anlage haben für uns höchste Priorität. Auf unsere langjährige Erfahrung, unser Know-how und unsere kundenspezifische Lösungskompetenz greifen Betreiber von Kernkraftwerken weltweit zurück.

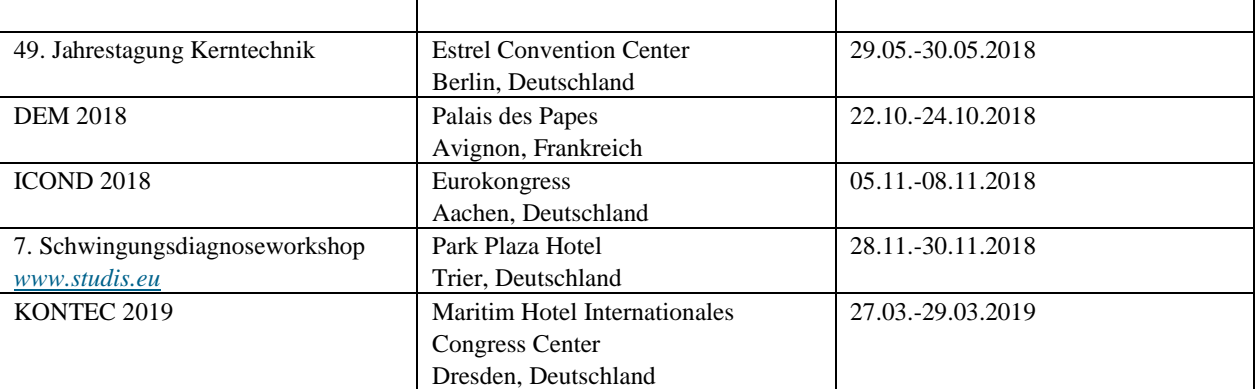

### <http://www.siempelkamp-nis.com/index.php?id=650&L=0%22>

<http://www.siempelkamp-nis.com/index.php?id=580>DOWNLOADS Grüne Wiese u.a. Berichte <http://www.siempelkamp-nis.com/index.php?id=581>

#### Engineering

[Demontage von Reaktorkomponenten](http://www.siempelkamp-nis.com/fileadmin/media/Deutsch/Download/NIS_PundD/Demontage_von_Reaktorkomponenten_2011.pdf)

[In-situ-Gammaspektrometrie zur Freigabe von Gebinden, Großkomponenten, Gebäudestrukturen und Gelände](http://www.siempelkamp-nis.com/fileadmin/media/Deutsch/Download/NIS_PundD/In_situ_Gammaspektrometrie_2011.pdf) [Unterstützung des betrieblichen Strahlenschutzes](http://www.siempelkamp-nis.com/fileadmin/media/Deutsch/Download/NIS_PundD/Unterstuetzung_des_betrieblichen_Strahlenschutzes_2011.pdf)

### Nuklearphysik

[Dienstleistungen rund um die Nuklearphysik](http://www.siempelkamp-nis.com/fileadmin/media/Deutsch/Download/NIS_PundD/Dienstleistungen_rund_um_die_Nuklearphysik_2011.pdf)

[Brennelement-Entsorgungsmanagement](http://www.siempelkamp-nis.com/fileadmin/media/Deutsch/Download/NIS_PundD/Brennelement_Entsorgungsmanagement_2011.pdf)

# Stilllegungskostenermittlung

CORA-CALCOM – [Programmsystem für die Stilllegung kerntechnischer Anlagen](http://www.siempelkamp-nis.com/fileadmin/media/Deutsch/Download/NIS_PundD/Cora_Calcom_2011.pdf)

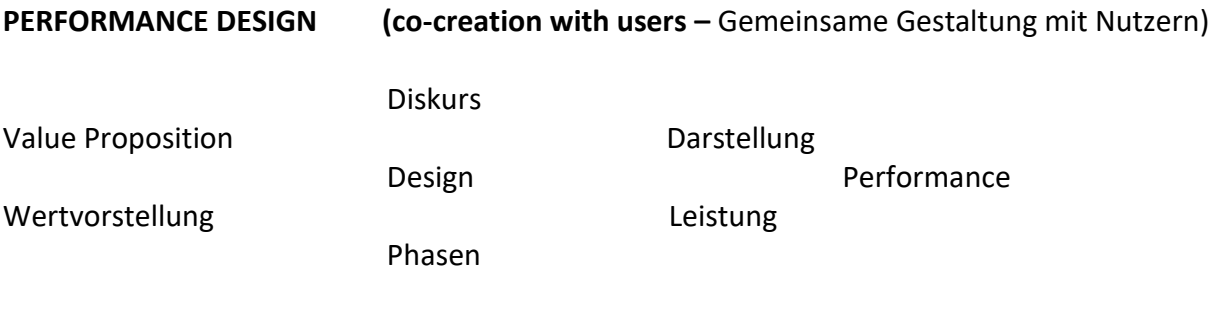

Kunden sind keine Abnehmer (mehr), sondern interaktive Nutzer eurer **kontextuellen Dienste**.

Jaap Hart 11 September 2018

Am 10. Und 11. Oktober 2018 findet in Rotterdam ein Symposium über Endlagerung statt. Am 10. und 11. Oktober *Passen Sie mit der automatischen Großschreibung nach PUNKT auf*.

Das Symposium wird organisiert [vom] von der OECD/NEA "Integration Group for the Safety Case" (Integrationsgruppe für den Sicherheitsnachweis).

Das Symposium wird von der OECD/NEA "Integration Group for the Safety Case" (Integrationsgruppe für den Sicherheitsnachweis) organisiert. *Das ist die SATZKLAMMER.*

Das Thema dieses Symposiums [betrifft] ist "Aktuelles Verständnis und zukünftige Richtung für die geologische Entsorgung radioaktiver Abfälle"*. (… und betrifft u.a. die Abfallklassifizierung …)*

NRG nimmt auch mit Postern und Präsentationen am Symposium teil. [Mit diesem woll] Damit will NRG die Resultate[n] und Erfahrungen unsere[n]r Beiträge am For[s]schungsprojekt OPERA – Forschungsproje[c]kt Endlagerung Radioaktiver Abfälle – präsentieren.

NRG wird zwei Präsentation geben, [ein] eine über die Migration von <Radio[nuklide]nukliden in Ton[,] und [ein] eine über [NRG's Erfahrungen] die Erfahrungen von NRG und allgemeine Schlussfolgerungen [des OPERA Projekt{e}s] aus <dem OPERA-Projekt. Daneben hat NRG 11 Poster[n] in Vorbereitung[ womit], mit denen wir unsere Egebnisse und die Resultate ausführlicher präsentieren wollen. Themen der Poster[n] betreffen unter anderem die Methodologie der Sicherheitsbetrachtungen, die Resultate[n] der Sicherheitsbetrachtungen, die Rückholbarkeit radioaktiver Abfälle, Kommunikation in Verbinding mit Endlagerung, die Resultate probabilistischer Sicherheitsanalysen der Migration des Kohlenstoff-14 Isotops in Zementbeton und Ton[,] und die Beiträge von NRG [an] zu den verschiedenen [europäische] Forschungsprojekte im Bereich der Endlagerung radioaktiver Abfälle.

Ein wichtiges Ziel der NRG-Präsentationen ist der Nachweis unseres [Wissens und Know-hows] theoretischen und praktischen Wissens auf dem Gebiet der Endlagerung radioaktiver Abfälle.

… unserer theoretischen und praktischen Kenntnisse/Kompetenzen …

Daneben möchten wir unseren Beitrag zu dem Projekt OPERA unterstreichen. Das Symposium bietet uns auch die Möglichkeit, den Status der Endlagerung im Ausland kennenzulernen.

*SUPERVORLAGE: eine Menge Standardsituationen bzw. -konstellationen im Schreibprozess!*